# **django-briefcase Documentation**

*Release 0.1b2*

**Zbigniew Siciarz**

October 12, 2015

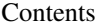

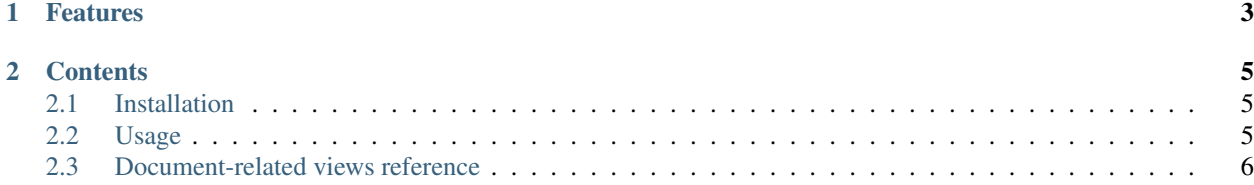

django-briefcase is yet another document management app for Django.

## **Features**

- <span id="page-6-0"></span>• semi-generic document-related views
- filtering documents by their extension
- integration with Django admin site
- ...more to come :)

## **Contents**

## <span id="page-8-1"></span><span id="page-8-0"></span>**2.1 Installation**

### **2.1.1 Get the code**

You can install the package from PyPI:

pip install django-briefcase

or:

```
easy_install django-briefcase
```
Any packages that django-briefcase depends on, will be automatically downloaded (currently this is Django and South).

Stable releases are located at PyPI. The development version can be installed from [Github:](http://github.com/zsiciarz/django-briefcase)

```
git clone git://github.com/zsiciarz/django-briefcase.git
cd django-briefcase
python setup.py install
```
or if you're using [pip:](http://pip.openplans.org/)

```
pip install -e git+git://github.com/zsiciarz/django-briefcase.git#egg=django-briefcase
```
## **2.1.2 Configure your project**

Add briefcase to your INSTALLED\_APPS in settings.py. Then, run python manage.py migrate briefcase to create document-related database tables.

```
Note: If you don't use South, run python manage.py syncdb, however using South to handle your database
schema history is recommended.
```
## <span id="page-8-2"></span>**2.2 Usage**

Right after [Installation](#page-8-1) you can manage your documents from the Django admin site. To actually present them in the front-end, hook the application views into your URLconf.

Example:

```
urlpatterns = patterns('briefcase.views',
    # \ldotsurl(r'^recent_documents/',
        'general.recent_documents',
        name='recent_documents'
   ),
   url(r'^my_documents/',
        'per_user.my_documents',
        name='my_documents'
   ),
   url(r'^download/(?P<document_id>\d+)/$',
        'general.download_document',
        name='download_document'
    ),
    #...
)
```
Follow the [Document-related views reference](#page-9-0) for a detailed documentation of all views.

## <span id="page-9-0"></span>**2.3 Document-related views reference**

This is a detailed reference of view functions provided by django-briefcase.

#### **2.3.1 briefcase.views.document\_list**

A very thin wrapper for the generic object\_list view.

Currently we supply here only the template\_object\_name argument, but more functionality may come and it is good to keep the generic document list in one place. This also allows for a greater customization by setting some view arguments in the URLconf.

Template receives a document\_list context variable which is a QuerySet instance.

#### **2.3.2 briefcase.views.general.recent\_documents**

Renders a list of all documents sorted by creation date.

#### **2.3.3 briefcase.views.general.download\_document**

Sends the document to the browser.

#### **2.3.4 briefcase.views.per\_user.my\_documents**

Renders a list of all documents added by current user.

#### **2.3.5 briefcase.views.per\_user.documents\_for\_user**

Renders a list of documents added by a specific user.

The user can be identified by his username or user\_id. If both are specified, username takes precedence.